# Technical Data Sheet **30 Plex Bead Mixture**

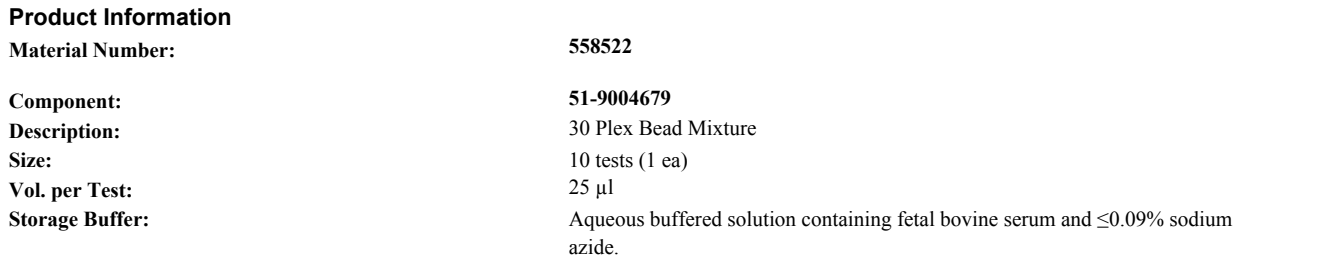

# **Description**

The BD™ Cytometric Bead Array (CBA) 30 Plex Bead Mixture is a cocktail containing 30 bead populations from the BD CBA Flex Set. Each bead population has distinct fluorescence intensities in resolvable in the NIR and Red channels of a BD FACSArray™ bioanalyzer, the FL3 and FL4 channels of a BD FACSCalibur™ flow cytometer or the APC and APC-Cy7 channels of digital BD flow cytometers. The bead mixture contains bead positions A4, A5, A6, A7, A8, A9, B4, B5, B6, B7, B8, B9, C4, C5, C6, C7, C8, C9, D4, D5, D6, D7, D8, D9, E4, E5, E6, E7, E8 and E9. The BD CBA 30 Plex Bead Mixture is useful as a control sample to demonstrate that the instrument has been properly setup for analysis. It is only a guarantee that the instrument and FCAP Array Software (Cat. No. 641488) can analyze the 30 plex correctly, it does not a guarantee that a given experiment using the BD CBA Flex Set assays will work properly.

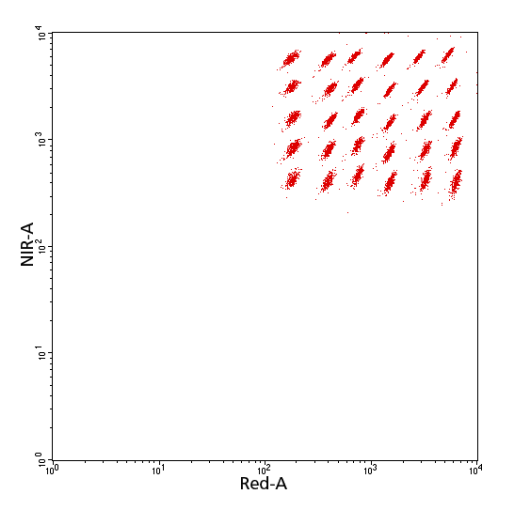

*Example BD CBA 30 Plex Bead Mixture data acquired on a BD FACSArray bioanalyzer. Please note that while 30 bead populations will be detected when analyzing the 30 plex bead mixture using the FCAP Array Software, the relative positions of bead populations may vary batch-to-batch.* 

### **Preparation and Storage**

Store undiluted at 4°C and protected from prolonged exposure to light. Do not freeze.

### **Application Notes**

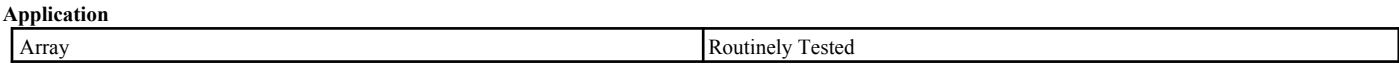

### **Recommended Assay Procedure:**

1. Vortex the BD CBA 30 Plex Bead Mixture to bring beads into suspension.

2. Transfer 25 µl of the BD CBA 30 Plex Bead Mixture to the appropriate sample well or tube.

3. Add 175 µl of Wash Buffer (from one of the BD CBA Master Buffer Kits) to the bead sample. More Wash Buffer (275 µl) may be needed for samples in tubes.

4. Proceed with analysis on a BD flow cytometer that has been setup according to the instrument setup procedure included with the BD CBA Master Buffer Kits and export the FCS2.0 file for the 30 plex bead mixture.

#### **BD Biosciences**

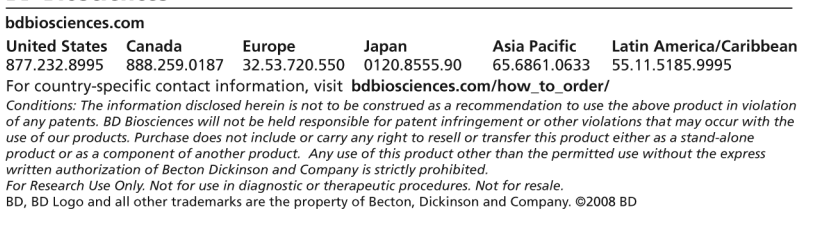

5. Analyze the 30 plex bead mixture data file using the FCAP Array software clustering tool. If the FCAP Array software fails to identify 30 bead clusters, repeat steps 4 and 5 after repeating the instrument setup procedure. If the FCAP Array software is unable to identify 30 bead clusters from the repeat sample, instrument service may be required.

Note: Do not store the diluted beads. Prepare a new bead sample for each test.

The BD CBA 30 Plex Bead Mixture can be included as an additional sample when performing the instrument setup procedure included with the BD CBA Master Buffer Kits. A sample file generated for the bead mixture can be analyzed to demonstrate that the FCAP Array Software identifies 30 bead populations by using the Clustering Test Tool in the FCAP Array Software. For more information on the use of the Clustering Test Tool in the FCAP Array Software, refer to Chapter 8 in the *FCAP Array Software User's Guide*.

# **Product Notices**

- 1. Source of all serum proteins is from USDA inspected abattoirs located in the United States.
- Caution: Sodium azide yields highly toxic hydrazoic acid under acidic conditions. Dilute azide compounds in running water before 2. discarding to avoid accumulation of potentially explosive deposits in plumbing.